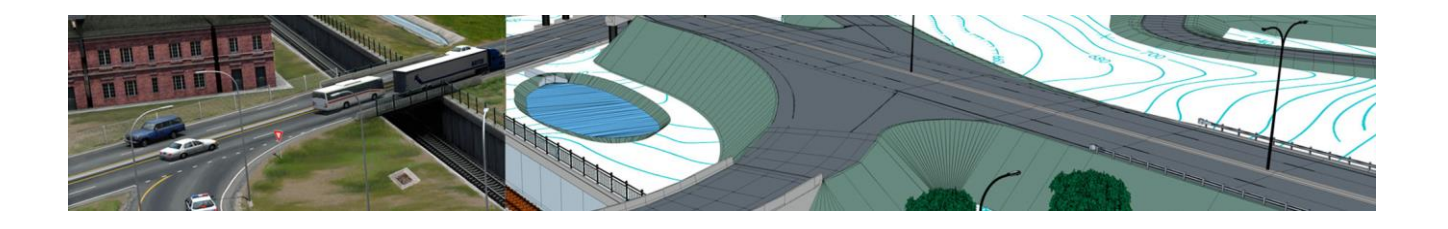

# **MicroStation CONNECT for New Users**

### **Description:**

In this course, you will learn how to use MicroStation CONNECT Edition from the perspective of a new user. You will begin at the beginning: you will learn about the interface; work with tools; define element attributes; learn to use AccuDraw and AccuSnap; create, select, manipulate and modify elements; work with cells; annotate and compose designs and drawings; and learn about printing and publishing. This course is a comprehensive introduction to MicroStation CONNECT Edition and will prepare you to apply MicroStation CONNECT Edition in the real world of drafting and design.

#### *Using General Tools*

- Start with MicroStation CONNECT Edition
- Explore the MicroStation Interface
- Explore the models in a DGN file
- Work with tools
- Delete elements and undo actions
- Save and compress a DGN file
- Create a new model
- Explore design file settings
- Get information about elements
- Measure elements

#### *Defining Element Attributes*

- Define element attributes and user ByLevel symbology
- Change and match element attributes
- Create filled elements
- Apply transparency and priority

#### *Controlling the Display of Designs*

- Zoom and pan using the view controls
- Zoom and pan using the mouse
- Open multiple view windows
- Control the display by setting the view attributes
- Control the display by setting the level display

#### *Using AccuDraw and AccuSnap*

- Snap to points on elements with AccuSnap
- Use more snap modes
- Introduction to AccuDraw
- Draw accurately using AccuDraw
- AccuDraw challenge
- Use AccuDraw shortcuts

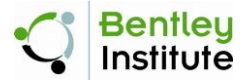

# **MicroStation CONNECT Edition Basics Training**

# *Creating Drawing Elements*

- Place SmartLine
- Place Block
- Place Circle
- Place Arc
- Drop Element/Create Complex Chain/Create Complex Shape
- Create Region

# *Selecting Elements*

- Select elements with Element Selection
- Manipulate multiple elements
- Select elements with a fence
- Select elements by attributes with Element Selection

#### *Manipulating Elements*

- Copy and Move
- Move/Copy Parallel
- Mirror
- Rotate
- Scale
- Array
- Stretch

# *Modifying Elements*

- Modify Element
- Insert Vertex and Delete Vertex
- Break Element
- Trim to Intersection
- Extend elements with Trim to Element
- Trim Multiple
- Extend Line
- Construct Fillet and Construct Chamfer

#### *Working with Cells*

- Place cells
- Place cells as line terminators
- Create cells
- Edit cells
- Replace cells

# *Annotating Designs*

- Place texts with different text styles
- Place texts using different methods
- Use annotation scale
- Edit or change texts
- Place dimensions
- Change dimensions

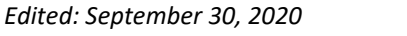

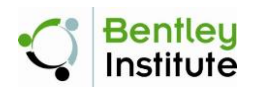

# **MicroStation CONNECT Edition Basics Training**

- Pattern areas
- Change patternings

# *Composing Designs and Drawings*

- Attach a reference
- Control the display of references
- Apply transparency and priority to a reference
- Work with nested references
- Exchange to or activate a reference
- Attach a raster image
- Control the display order of raster images and design elements
- Attach a PDF document
- Create a sheet model with a border
- Create a print composition

### *Printing and Publishing*

- Print a sheet model with a print composition to PDF
- Print directly from a design model

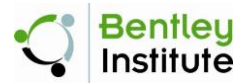